## A Színek és a Transzformáció fül eszközei

- Fehéregyensúly beállítása
- HSV Equalizer (egy adott szín megváltoztatása)
- Vágás
- Perspektíva korrekciók
- Párna- vagy hordótorzítás javítása
- Peremsötétedés korrekciója
- $\cdot$  Stb.

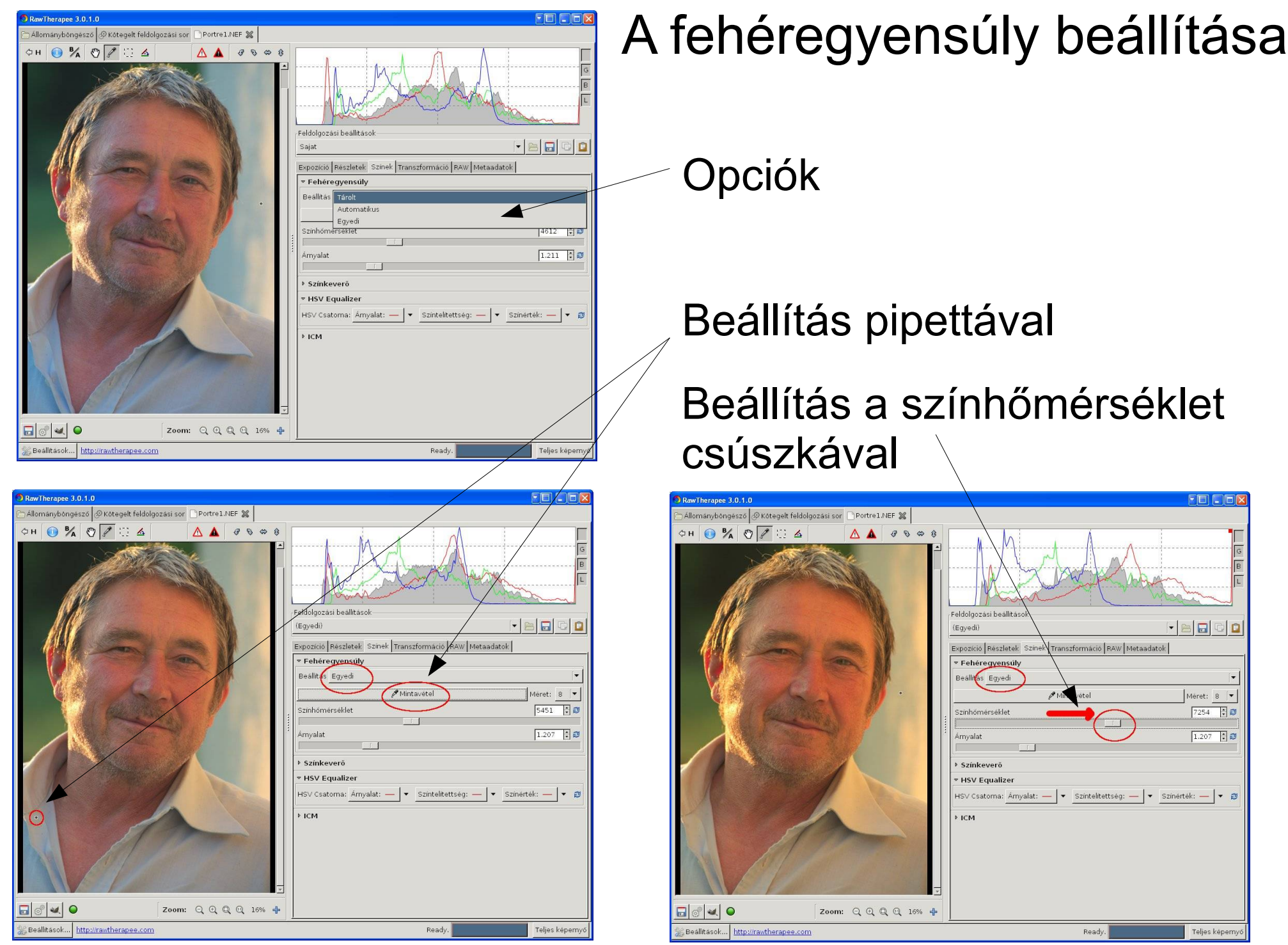

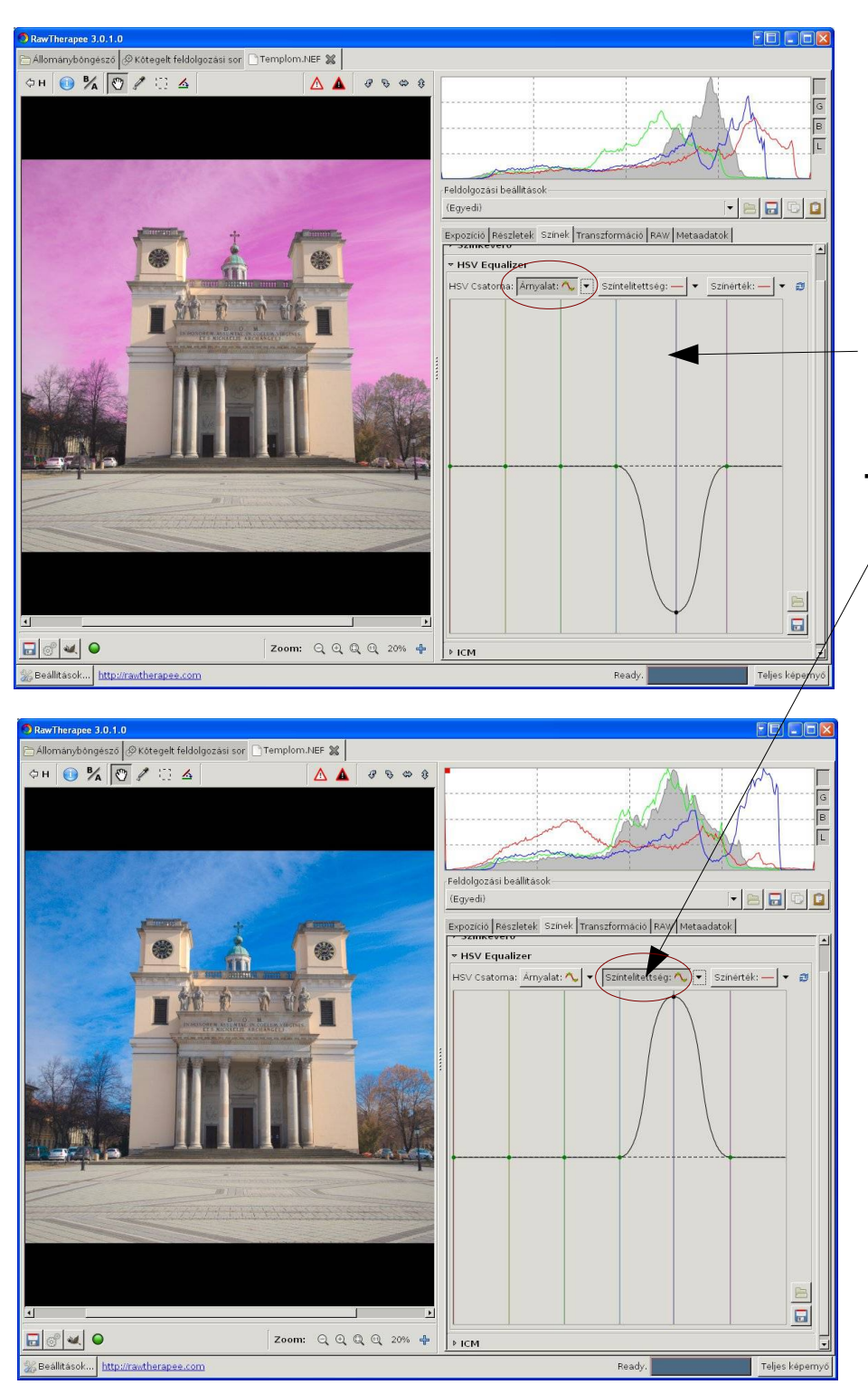

# HSV Equalizer (Egy adott szín megváltoztatása)

Árnyalat változtatása (kékből lila)

Telítettség változtatása (túltelített kék)

#### Érték megváltoztatása (sötétebb kék)

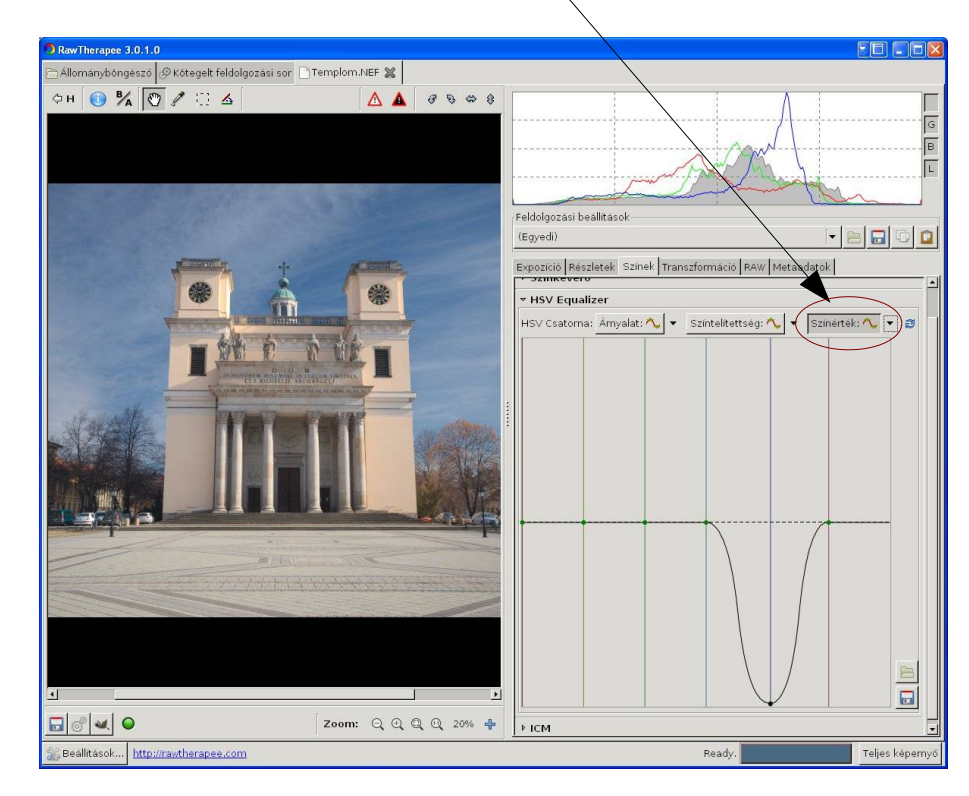

### Kép megvágása rögzített méretaránnyal, segédvonalakkal

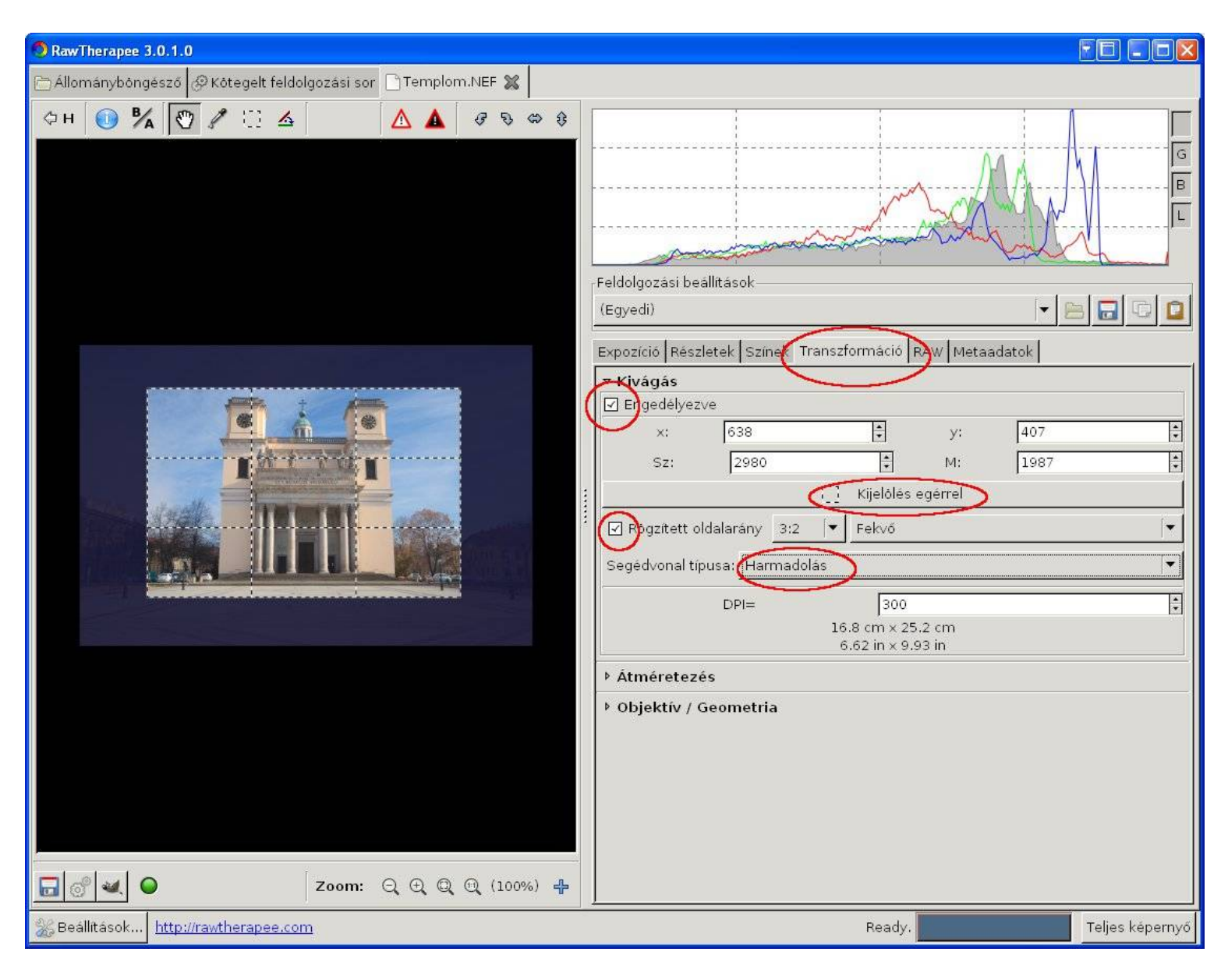

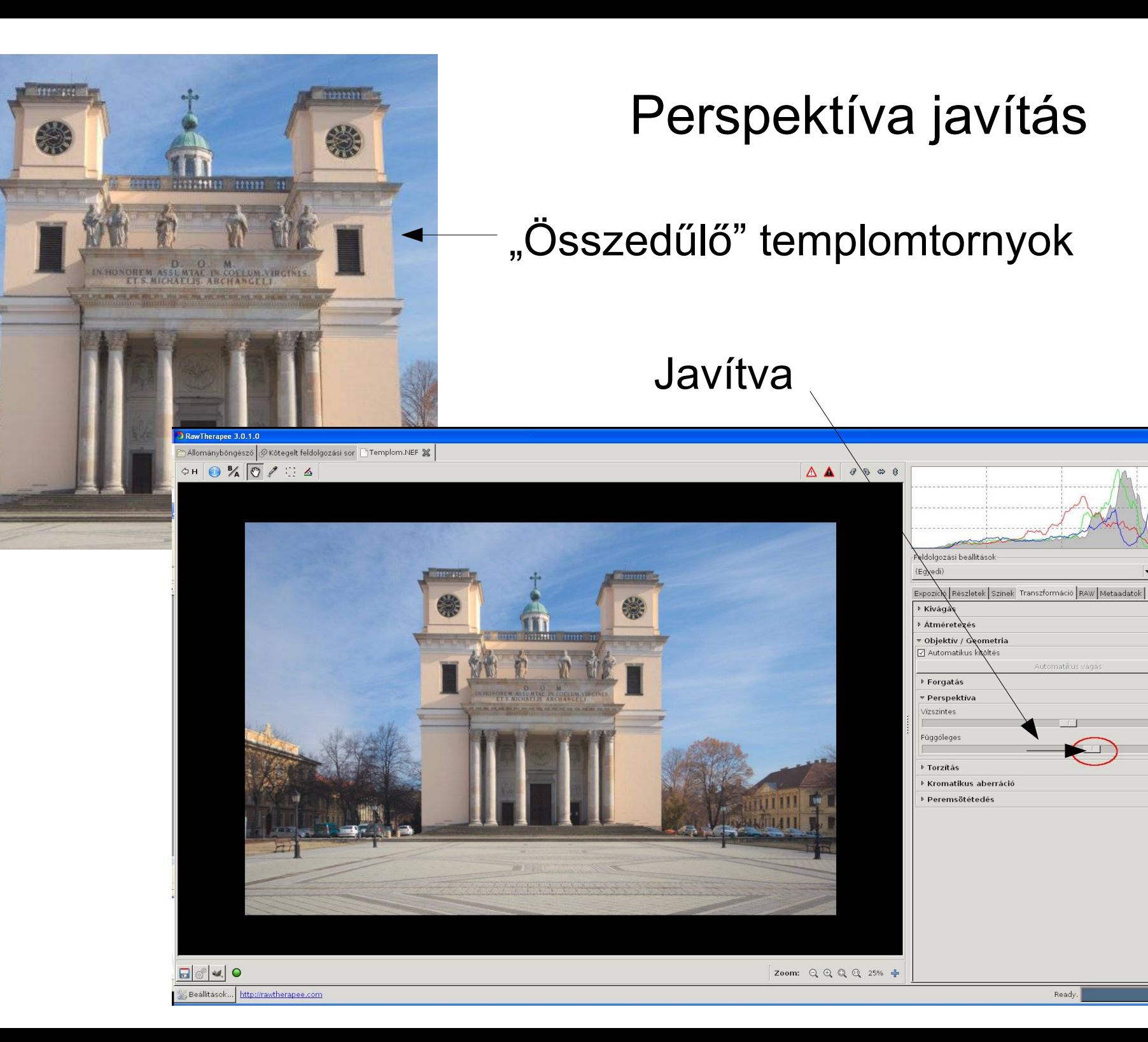

Ready

Automatikus väga.

FFILE

 $\overline{E}$ 

 $\Box$ a

 $18$ 

# Egyéb transzformációs lehetőségek

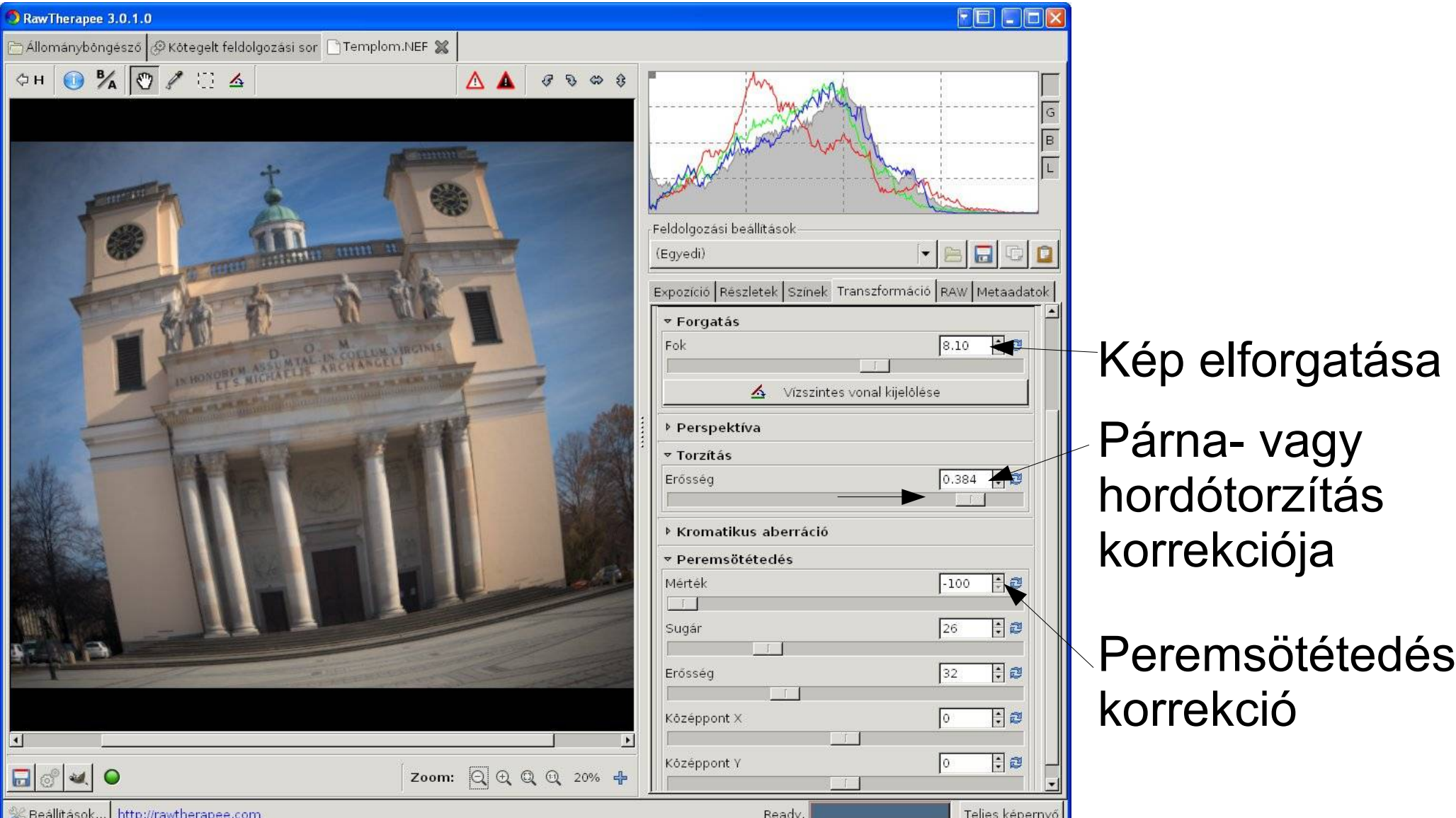